## FUNCTIONAL REQUIREMENTS

## For the **VisoCast** website.

## FUNCTIONAL OVERVIEW:

- The website has to be viewable and easily navigatable on televisions, smart phones, tablets, laptops and desktop computers
- Users will have a sign in window
- Users will be able to review their profile, privacy and account settings
- The content will be searchable based on the user input
- Content will be suggested to the user based on their user profile when they subscribe, as well as their search history
- Users will be able to share with other users of Visocast and have discussions
- Users will be able to create playlists
- Users will be able to interact with content by adding these items to the content: comments, likes, add to their own playlists, add social emojis/reactions, add a rating
- Users will be able to follow other users
- Users will be able to share with friends and followers on social media sites such as Facebook, Twitter, Pinterest...
- Users will be able to upload their own content
- Users will also be able to navigate thru site by swiping left and right
- The website has to be AODA compliant

The following tables describe the different requirements for the site.

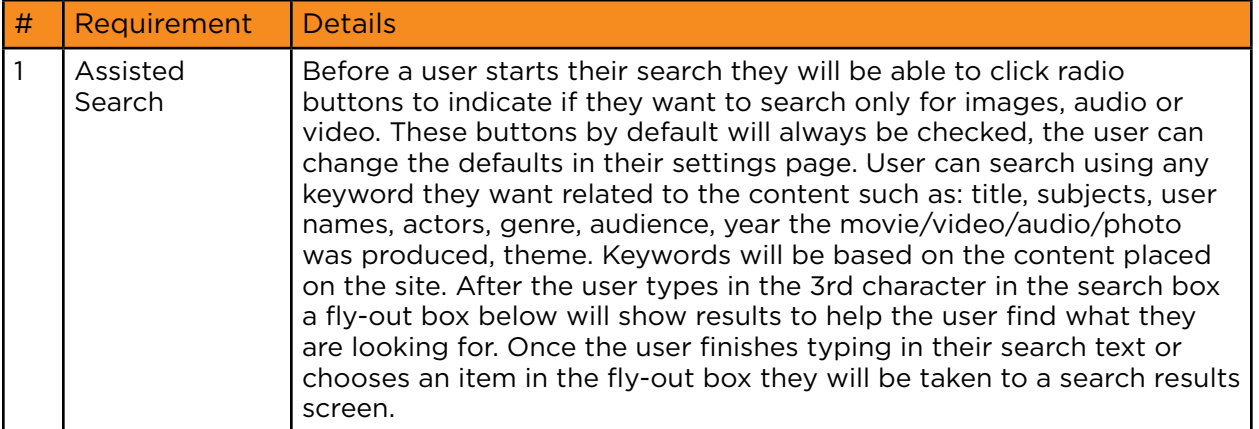

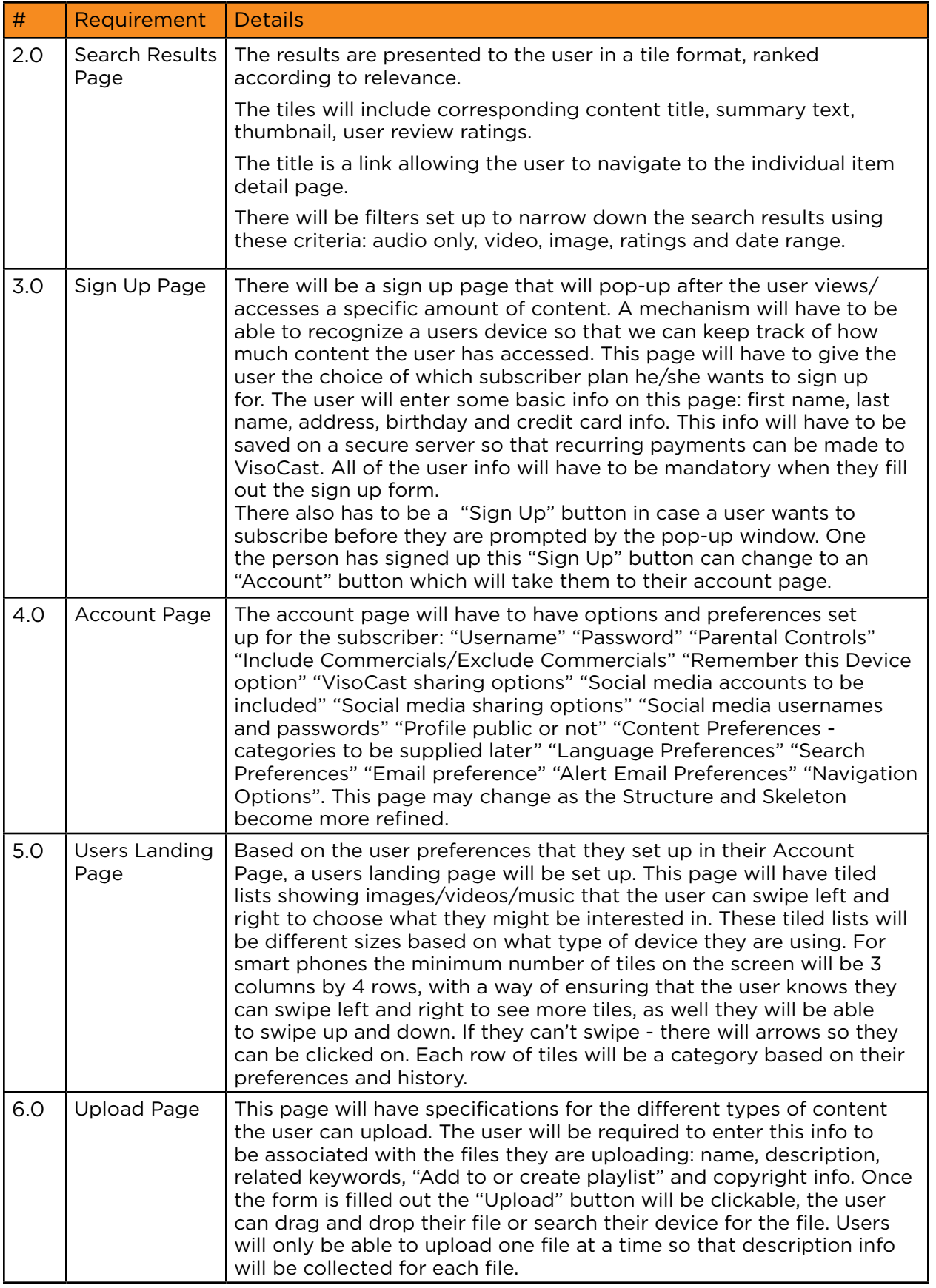

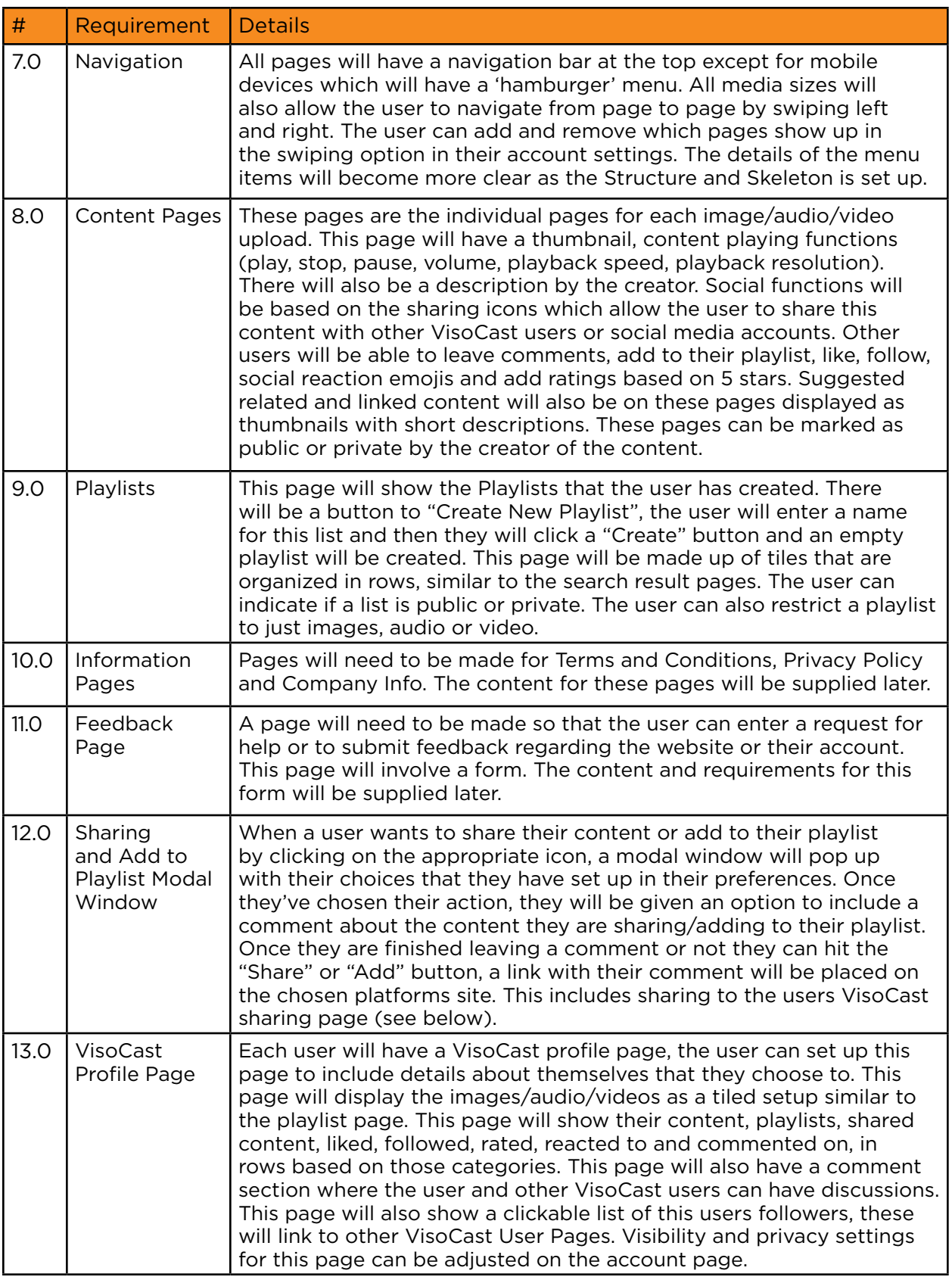